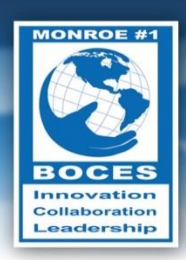

# **Weekly Bulletin**

**Volume V, No. 44 April 21 2014**

A vacation is having nothing to do and all day to do it in."

*- Robert Orben*

#### <span id="page-0-0"></span>Upcoming Events

- Tues., April 22 National Jelly Bean Day
- Tues., April 22 Earth Day
- Wed., April 23 Administrative Professionals' Day
- Thurs., April 24 Regular Board Meeting
- $\bullet$  Thurs., May  $1 -$  May Day
- Mon., May 5 Cinco de Mayo
- Tues., May 6 National Nurses' Day
- Sun., May 11 Mother's Day

Follow this [link to the BOCES Calendar of Events](http://www.monroe.edu/calendar_events.cfm)

## <span id="page-0-1"></span>A Message from Mike

I hope that everyone had a great time last week. If you worked, hopefully you were able to get a lot done with quieter than normal offices. If you traveled, hopefully you had good weather and a relaxing and rejuvenating time. Our family traveled to Myrtle Beach (more specifically, Murrell's Inlet) for the 15<sup>th</sup> vear in a row. We had decent weather and uneventful drives.

I worked really hard over the week at not working. I read only non-work-related magazines and books, and I only checked email a few times. One of the articles I read was about a recentlyreleased study from Pew about people's attitudes about technology and the future. One of the charts from the study is at the right in the Data Snapshot. It's interesting to note that as a whole, people generally feel that changes in technology will make people's lives better. Optimism is a wonderful thing. Have a great week.

*- Mike Doughty, Assistant Superintendent for Instruction*

#### In this Issue

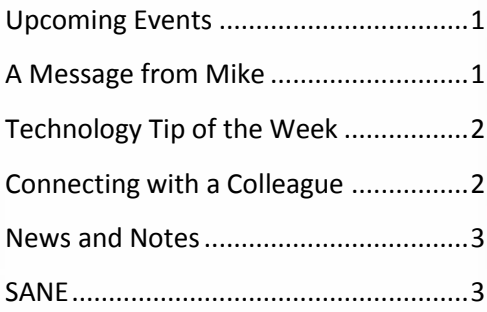

#### *Data Snapshot*

#### Technological change and the future

% who feel that technological changes will lead to a future where people's lives are ...

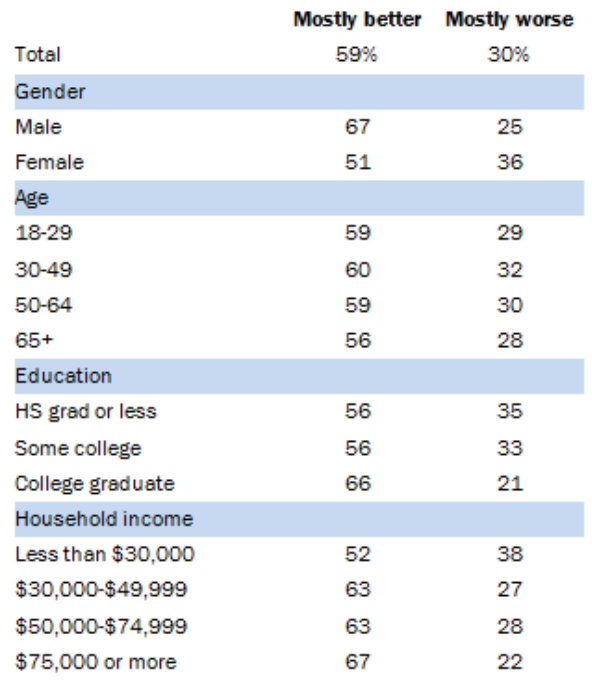

Pew Research Center, February 13-18 2014 survey, n=1,001. PEW RESEARCH CENTER

#### <span id="page-1-0"></span>Technology Tip of the Week

*Thanks to Mike Baxendell for the following tech tip:*

#### **OWA tip for your signature file**

Many people have noticed that sometimes when you reply or forward an email, your signature file is showing as double spaced. This is not happening to everyone but if it is happening to you, there is a solution that seems to help.

- 1. Go to your signature settings. This can be found by clicking on the cog wheel (Settings) in the upper right corner of the OWA screen next to your login name. Then choose options.
- 2. In the options window, click settings and here you will see your signature file.
- 3. Now use your mouse and click at the END of each line. (Make sure the cursor is immediately after the last letter of each line….no spaces.)
- 4. Hit the delete key on the keyboard until the next line of text returns to the line your cursor is in.
- 5. Hold the Shift key on the keyboard and hit the enter key. Do this for each line that is in your signature file.
- 6. Don't forget to hit the save button at the bottom of the page when you are done.

To see the technical reason behind this click [here.](http://blogs.technet.com/b/usefultechnology/archive/2005/09/30/411782.aspx)

## <span id="page-1-1"></span>Connecting with a Colleague

Each week, a staff member will be selected to complete a brief questionnaire to help us get to know him or her. This week we are connecting with **Karen Kirkey**.

Refresh

Set automatic replies Display settings Manage apps

Offline settings

Change theme

Options

Change password

- *What are your primary responsibilities?* I am itinerant as well as center based at the Harris Building. When "in center" I test students' hearing and work with their Hearing Assistance Technology (FM systems) and hearing aids. I provide service to students and teachers in 6 districts as well as all the BOCES programs.
- *How long have you worked at BOCES?* I've been at BOCES for 13 years.
- *What is your favorite part of your job?* My favorite part of the job is connecting with students and their teachers and families.
- *What do you enjoy doing in your free time?* In the winter I enjoy cross country skiing and snow shoeing. In the summer I enjoy kayaking. I also take classes in making jewelry from silver, copper and bronze.
- *What is the one thing you would like people to know about you?* I'm a huge Pittsburgh Steelers fan!

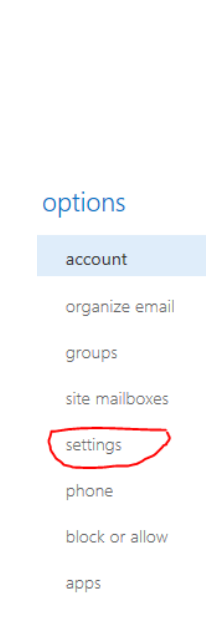

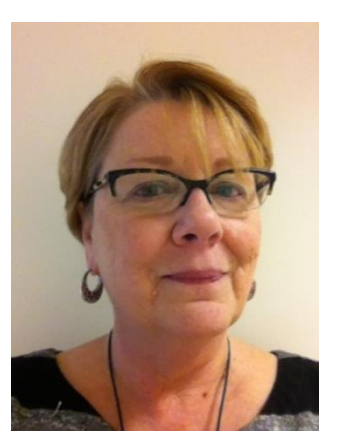

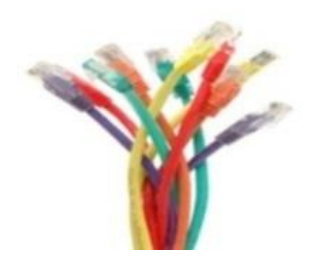

#### <span id="page-2-0"></span>News and Notes

**Career Connections: Radio DJ and Station Manager Video Conference**

On April 8th, classrooms from across the state participated in the Career Connections: Radio DJ and Station Manager video conference. Students were able to see an actual radio station, a day in the life of a Radio DJ, and learn about creating commercials. Students also had an opportunity to ask questions of Joey Guisto about volunteering, college preparation, careers in music and radio, and much more! Through the Distance Learning CoSer, districts can participate in Career Connection video conferences offered throughout the school year. This year, Monroe #1 BOCES region students have participated in Duke University's Nurses, Geologist, Master Chefs, Doctors, and Radio DJ and Station Manager conferences due to a collaborative participation in the New York State Distance Learning Consortium (NYSDLC). Each connection is aligned to NYS Standards and Common Core Learning Standards for college and career readiness.

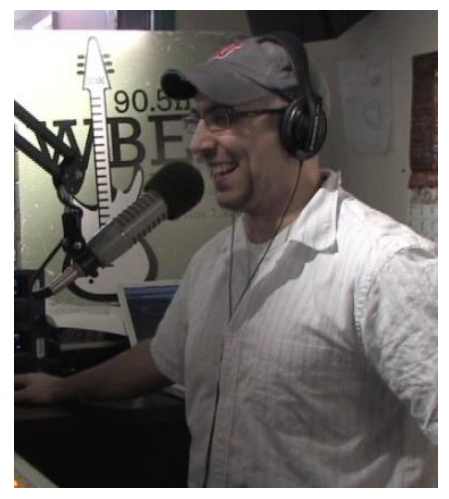

*-Doreen Pietrantoni, Instructional Technology Specialist*

## <span id="page-2-1"></span>SANE (Sometimes Acronyms Need Explaining)

[Freedom of Information Law:](http://www.oms.nysed.gov/foil/) **FOIL**